CS444/544 Operating Systems II

**Prof. Sibin Mohan**

Spring 2022 | Lec8:<br>Handling Interrupts

Adapted from content originally created by: Prof. Yeongjin Jang

 $mirror_mod = modifier-obm$ mirror object to mirro<br>**irror\_mod.mirror**\_object<br>**interval mirror\_object** The object to mirror object to mirror object<br>Peration **Peration** == "MIRROR\_x";<br>"**IFFOR\_MOd.use x = "A" Peration == "MIRROR\_X":<br>| irror\_mod.use\_x = True<br>| irror\_mod.use\_x = True<br>| irror\_mod.use\_y = Frae** The multiple of the multiple of the same of the contract of the contract of the same of the same of the same o<br>Signal same of the same of the same of the same of the same of the same of the same of the same of the same of<br> Trior\_mod.use\_x = True<br> **Trior\_mod.use\_x = False**<br>
Operation == "MIPBASE Department of Line<br>Department of The MIRROR Y<br>Irror\_mod.use x \_ F. Prefaction == "MIRROR Y"<br>"IPTOT\_mod.use\_x = False"<br>"IPTOT\_mod.use\_x = False"  $\frac{1000 \cdot 45e}{1000 \cdot 45e} = \frac{1000 \cdot 45e}{1000 \cdot 45e} = \frac{1000 \cdot 45e}{1000 \cdot 45e}$  $\frac{1 \text{r} \cdot \text{m} \cdot \text{u} \cdot \text{u} \cdot \text{u} \cdot \text{u} \cdot \text{u}}{1 \text{r} \cdot \text{m} \cdot \text{m} \cdot \text{m} \cdot \text{u} \cdot \text{u} \$ **Operation** == "MIRROR\_Z"<br>**IFFOR mod.use...**<br>IFFOR mod.use...  $\frac{1}{2}$  Tror mod.use  $x =$  False  $\text{Tror mode use } x = \text{False}$  $1$ Pror\_mod.use\_z = False election at the end -add \_ob.select= 1 er ob. select=1 ntext.scene.objects.activ "Selected" + str(modifier  $irror ob. select =  $0$$ bpy.context.selected\_obj ata.objects[one.name].se wint("please select exactly OPERATOR CLASSES ---ges.Operator):<br>to the es.*Operator*):<br>mirror\_to\_the\_selected\_<br>mirror\_to\_the\_selected\_ x mirror to the<br>x mirror\_mirror\_x"<br>ject.mirror\_mirror\_x"

# Grading

- Failures on some cases
	- I have provided detailed feedback and screenshots
	- **Make sure you fix all of it!**
	- Use **office hours** and **lab sessions**
- **Missing** repos  $\rightarrow$  **0 pts**
- Deadline: **Wednesday, April 27, 11:59 PM**

### Lab 2

• Steeper learning curve

• Please work on it soon!

# Preemptive Multitasking | Timers

4

# **User Level [Ring 3]** S KERNEL [Ring 0]  $\sqrt{[a]}$ **184**

April 26, 2022 **clock timer**

- A (hardware) clock timer
- CPU uses it to generate **periodic interrupts**

# Preemptive Multitasking | Timers

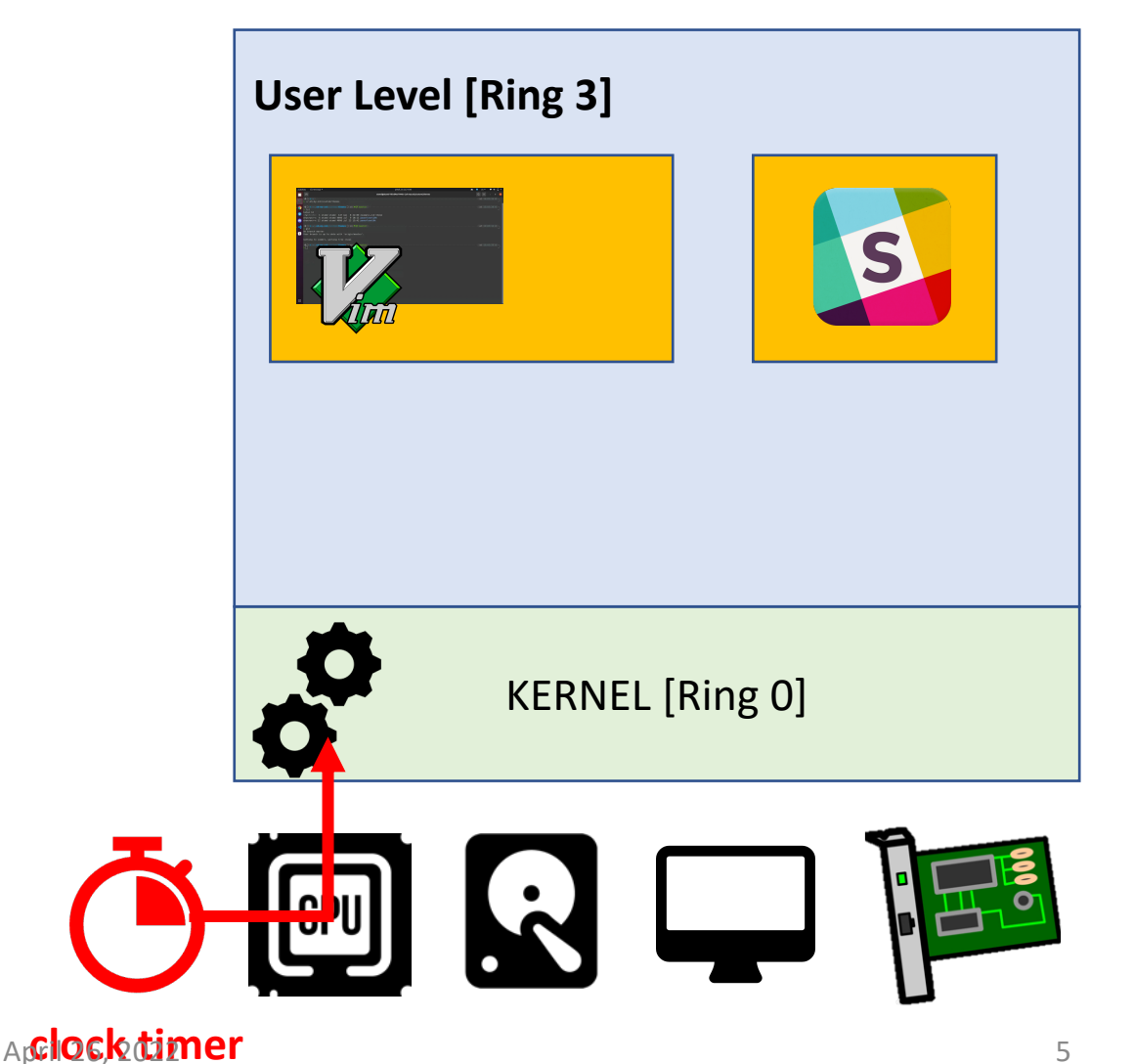

- A (hardware) clock timer
- CPU uses it to generate **periodic interrupts**
- Forces **kernel execution at regular intervals**
- E.g., every 1000 Hz [1 ms]
- Kernel then makes **scheduling decisions**
	- and mediates other resources

# Preemptive Multitasking | Timers

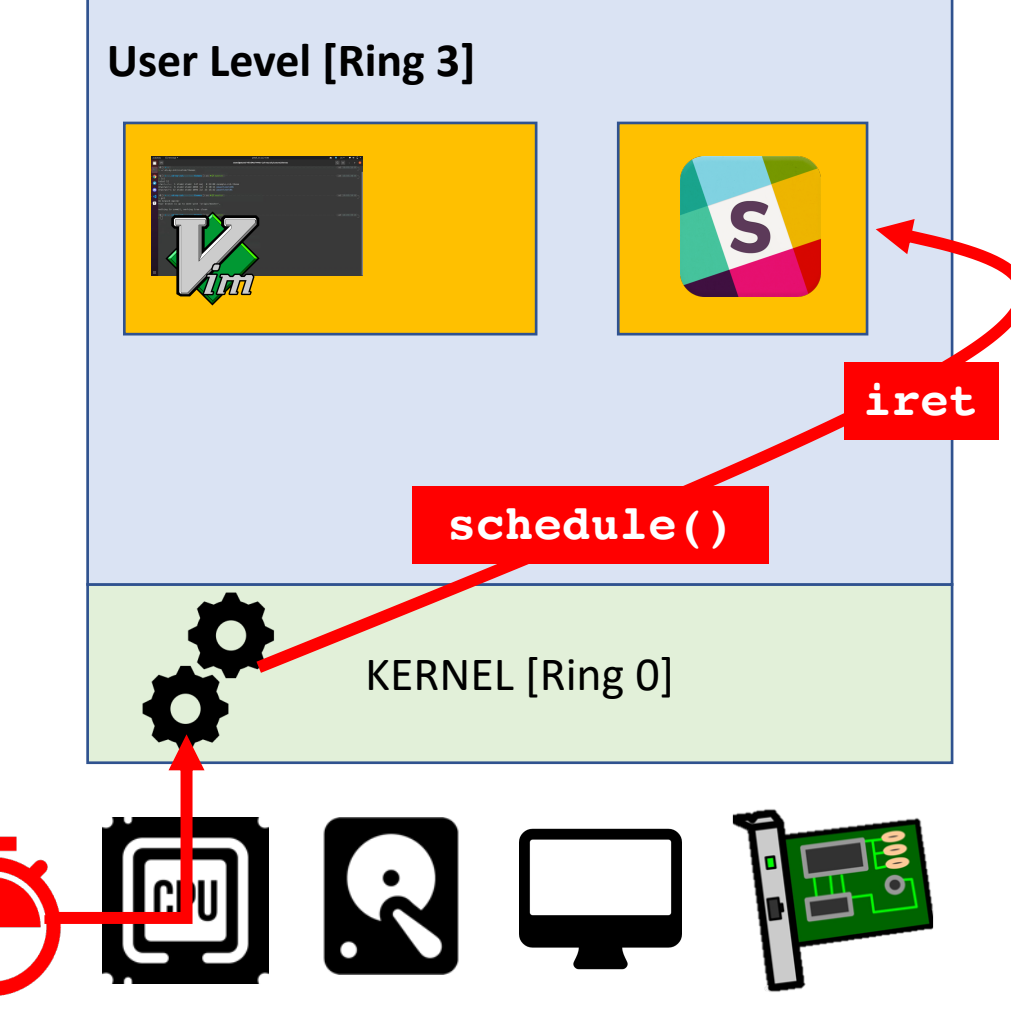

- A (hardware) clock timer
- CPU uses it to generate **periodic interrupts**
- Forces **kernel execution at regular intervals**
	- E.g., every 1000 Hz [1 ms]
- Kernel then makes **scheduling decisions**
	- and mediates other resources

# **Hardware** Interrupt

- [Method for hardware to](https://en.wikipedia.org/wiki/Advanced_Programmable_Interrupt_Controller) **interact** with CP
- Example: a network device
	- NIC: "Hey, CPU, I received a new packet, so wake up
	- CPU: calls the *interrupt handler* for network device
- **Asynchronous** [can happen any time during execution]
	- It's a request from a hardware, so can happen any ti
- Read
	- https://en.wikipedia.org/wiki/Intel 8259
	- https://en.wikipedia.org/wiki/Advanced Programm

### **Software** Interrupt

- A piece of **software** mean to run code in ring 0 [e.g., int \$0x30]
- Tells CPU, "*run the interrupt handler at 0x30*"
- **Synchronous** [caused by running an instruction, e.g., int  $$0x30]$
- E.g.
	- System calls  $\left[ \text{int } \frac{1}{2} \cos 3\theta \right]$  system call in JOS]
	- Signals in UNIX/Linux [SIGSEGV, SIGKILL, etc.]

### Exceptions/Faults

#### • **Exceptions**

- Error caused by the current execution [may or may not be recoverable]
- Examples of non-recoverable exception [**cannot continue the execution**]
	- Triple fault
	- Divide by zero
	- Breakpoint

#### • **Fault**

- An error caused by current execution that may be **recoverable** so **execution can continue**
- Examples
	- Page fault
	- Double fault
- **Synchronous** [an execution of an instruction can generate this]
	- E.g., divide by 0

### • **Interrupt Descriptor Table** [**IDT**]

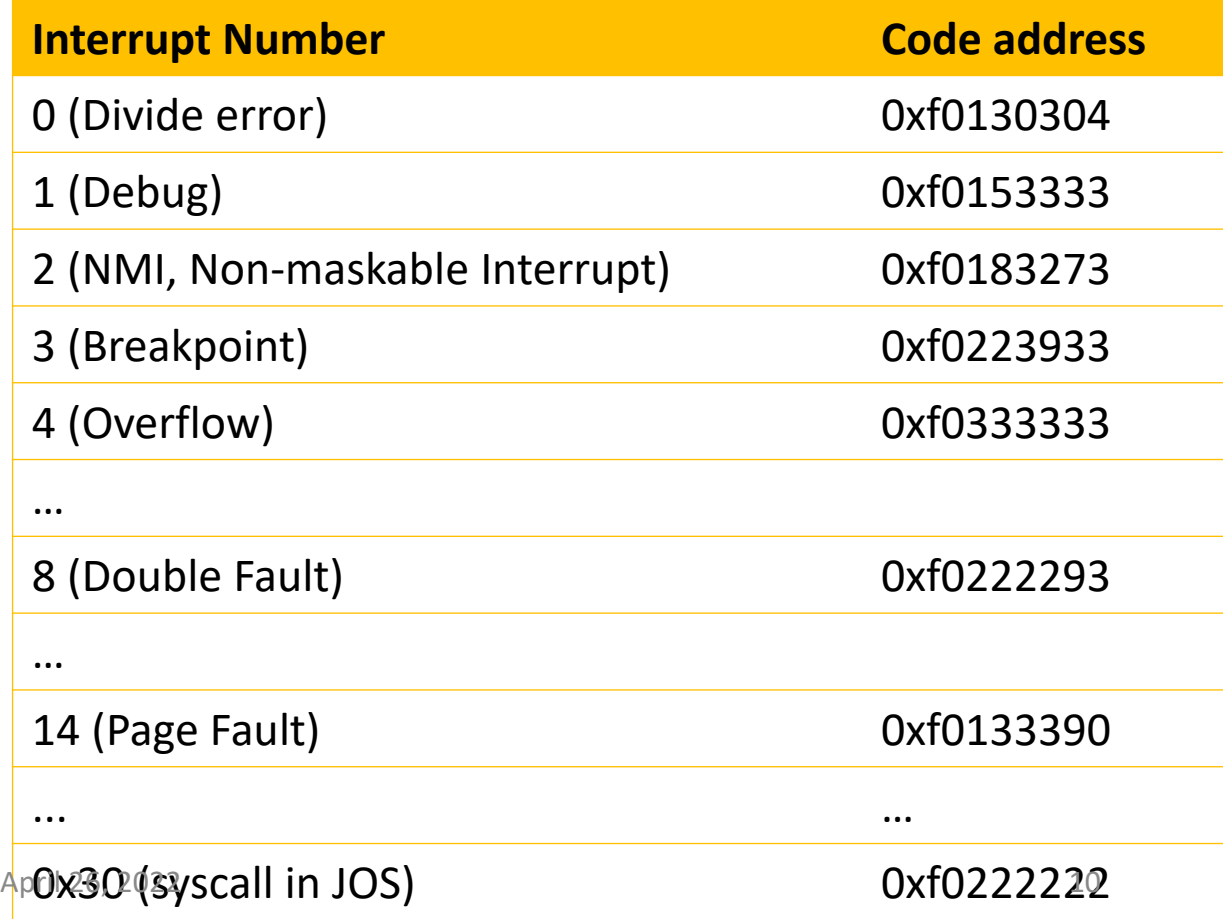

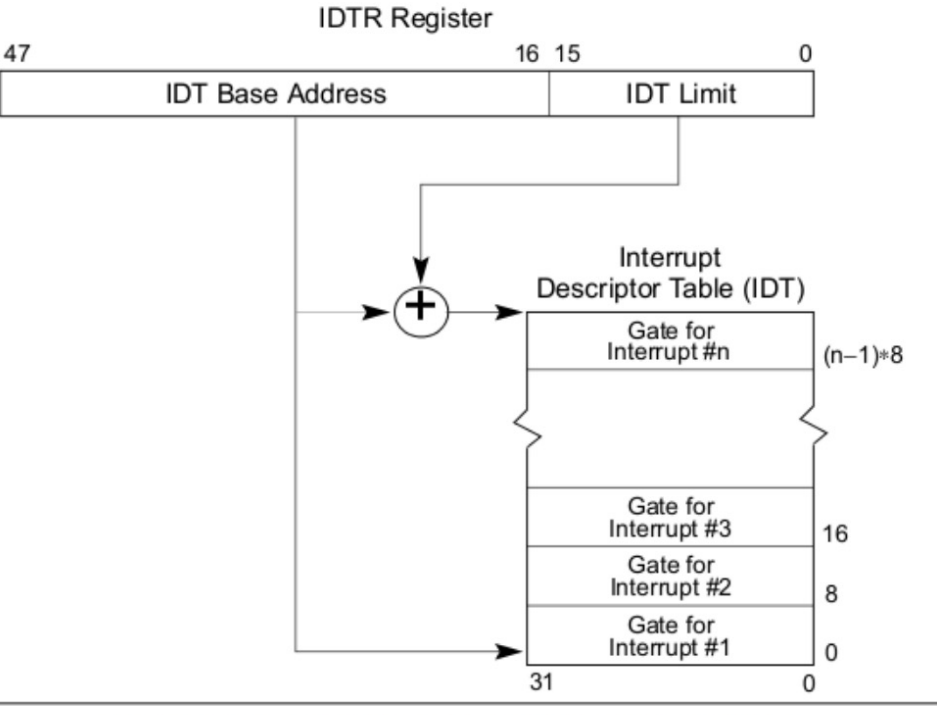

Figure 6-1. Relationship of the IDTR and IDT

### • **Interrupt Descriptor Table** [**IDT**]

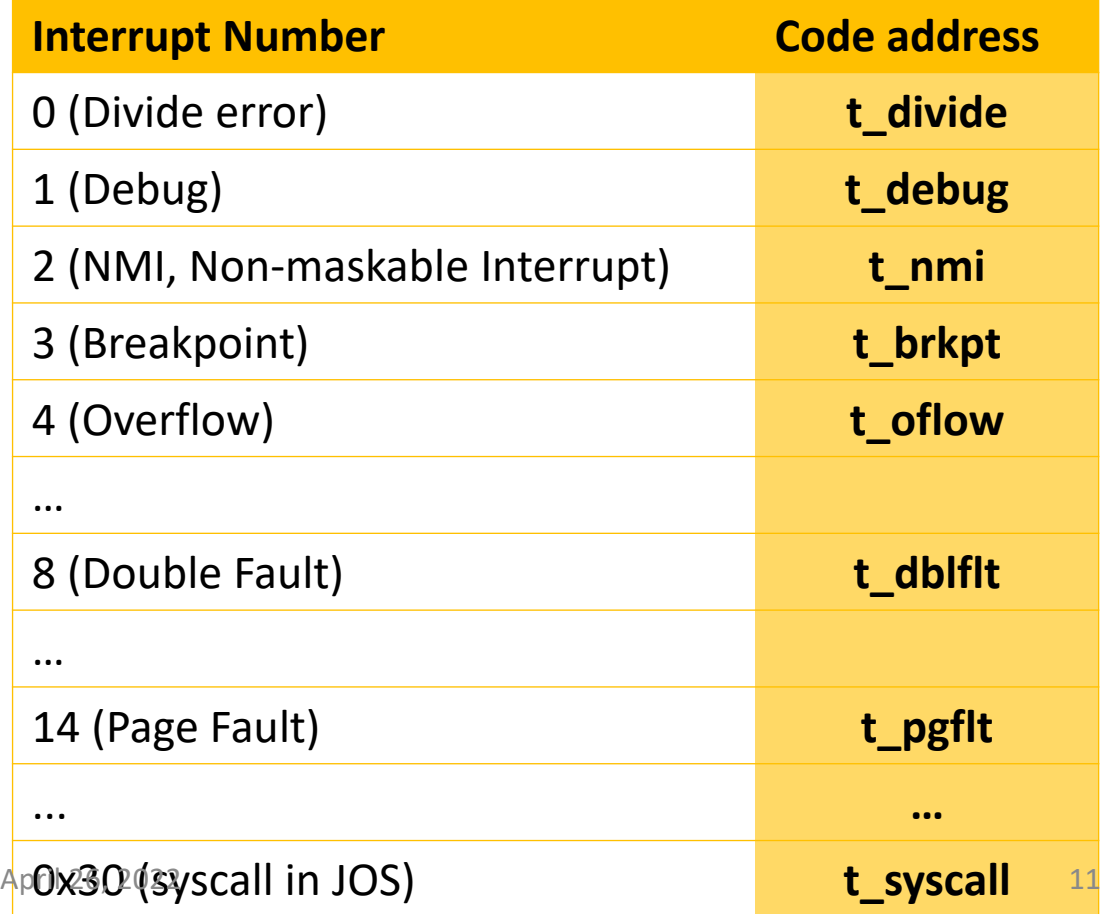

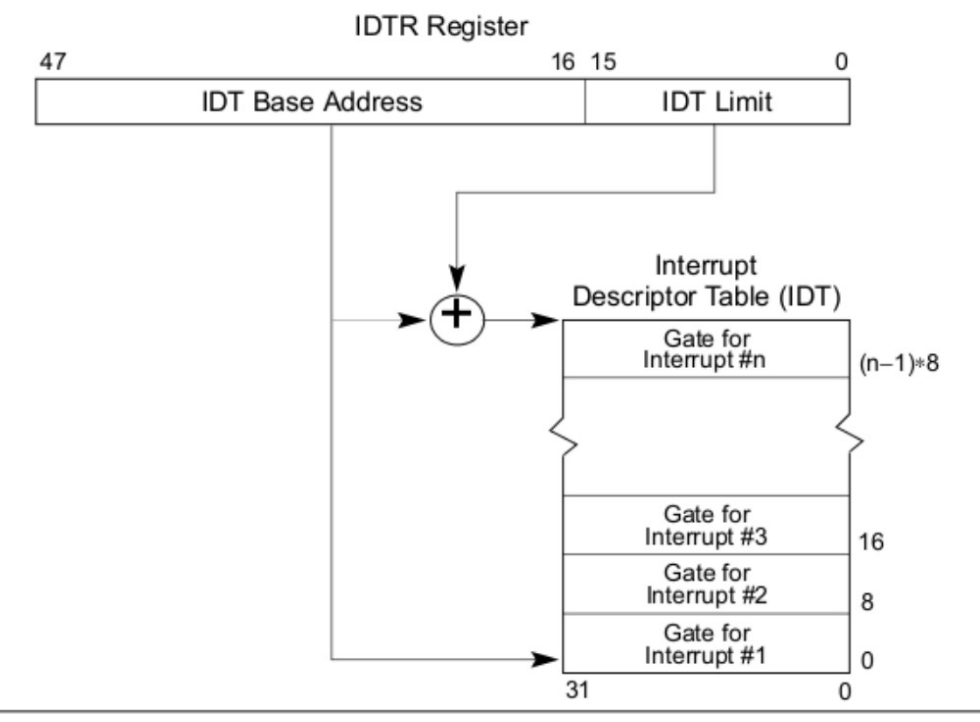

Figure 6-1. Relationship of the IDTR and IDT

### • **Interrupt Descriptor Table** [**IDT**]

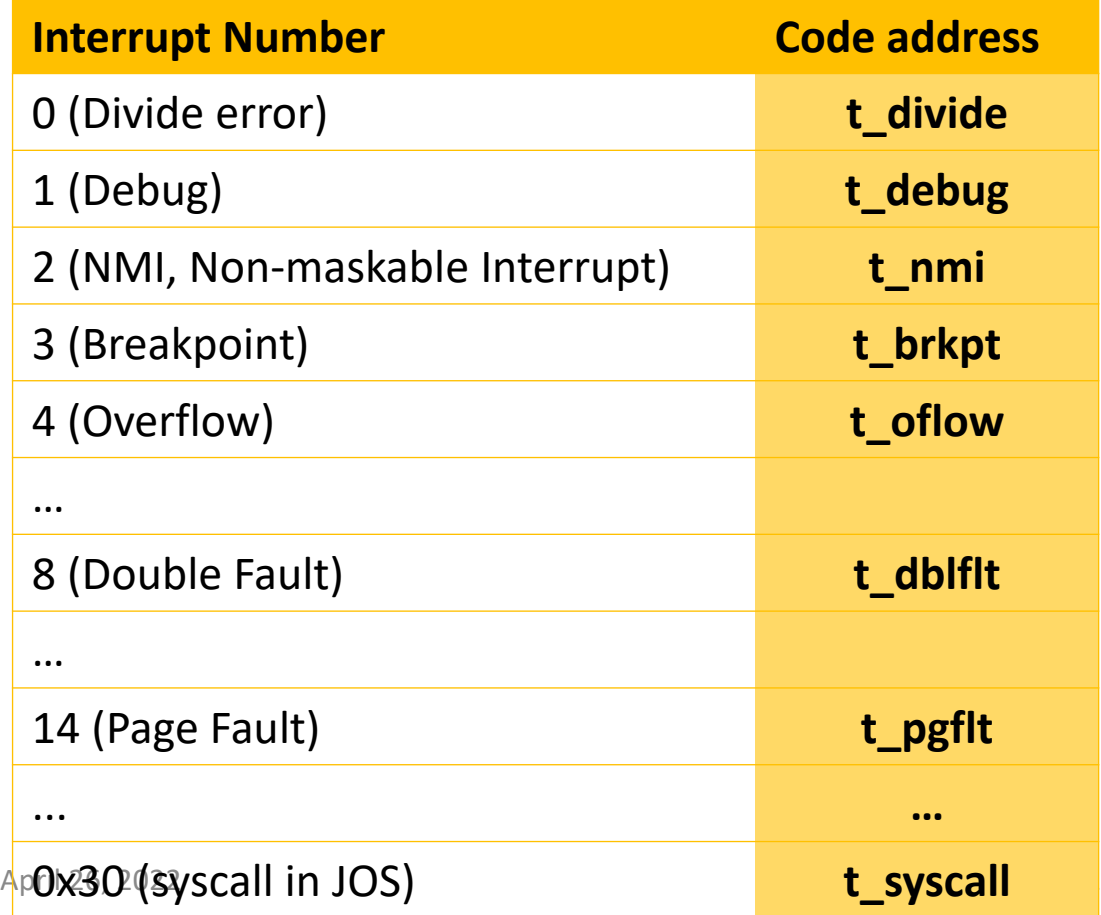

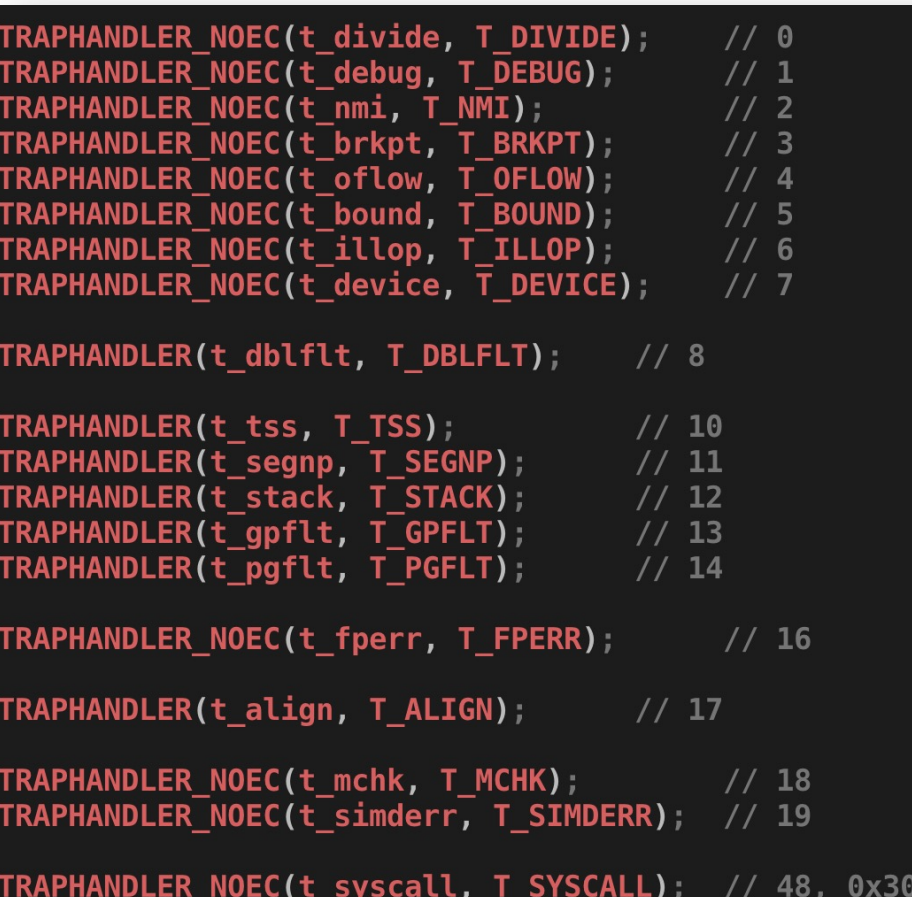

### • **Interrupt Descriptor Table** [**IDT**]

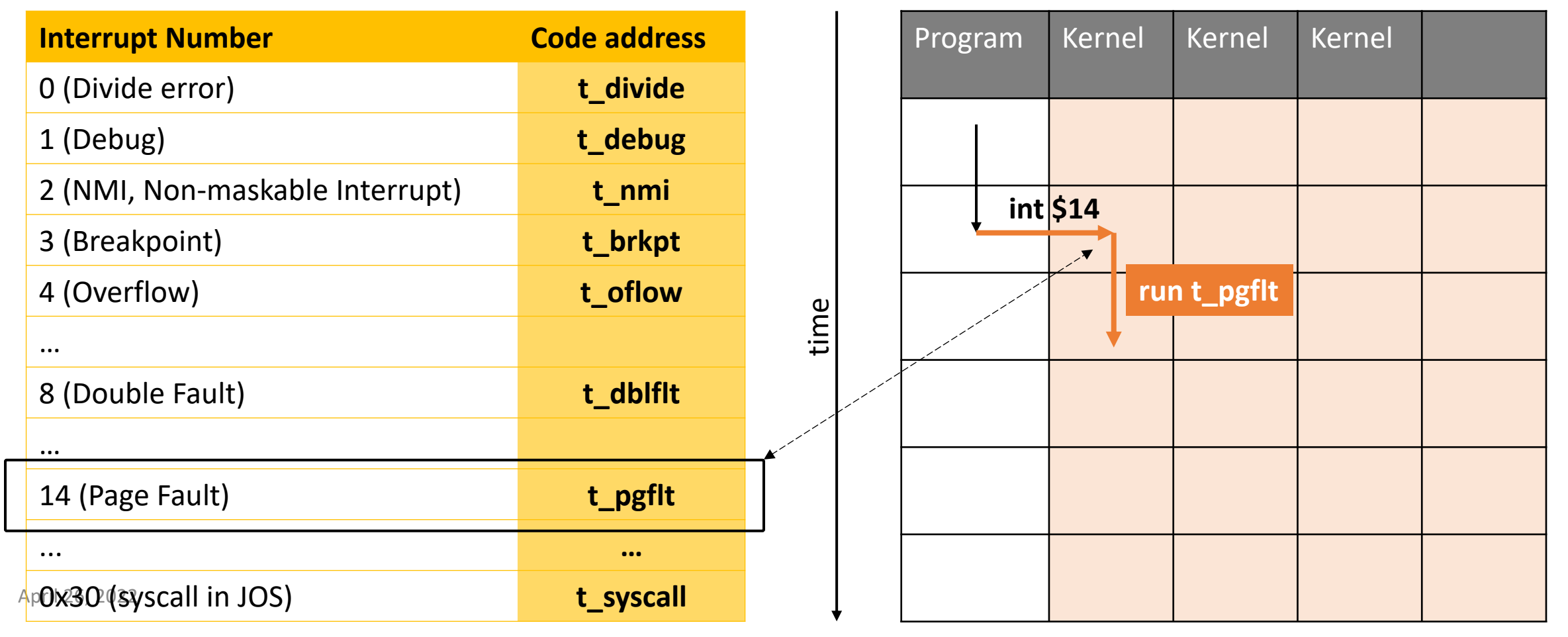

- What if **another interrupt** is raised?
	- While one is being processed

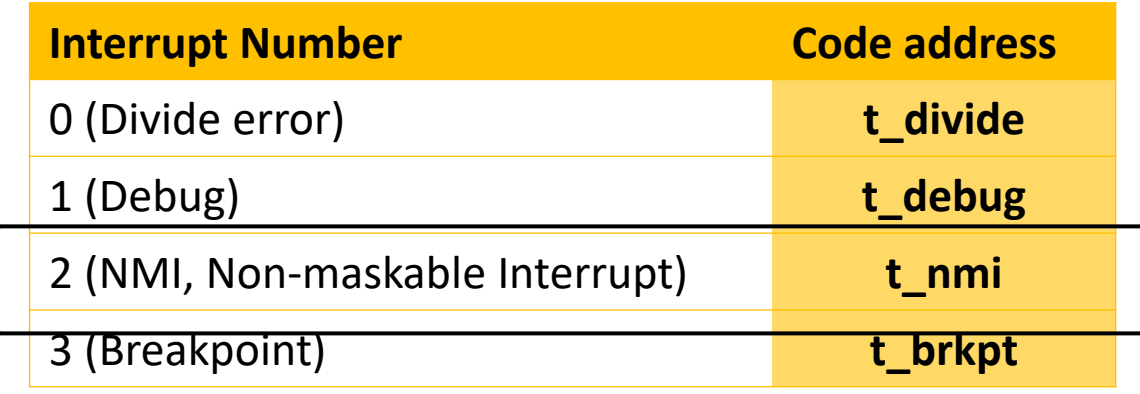

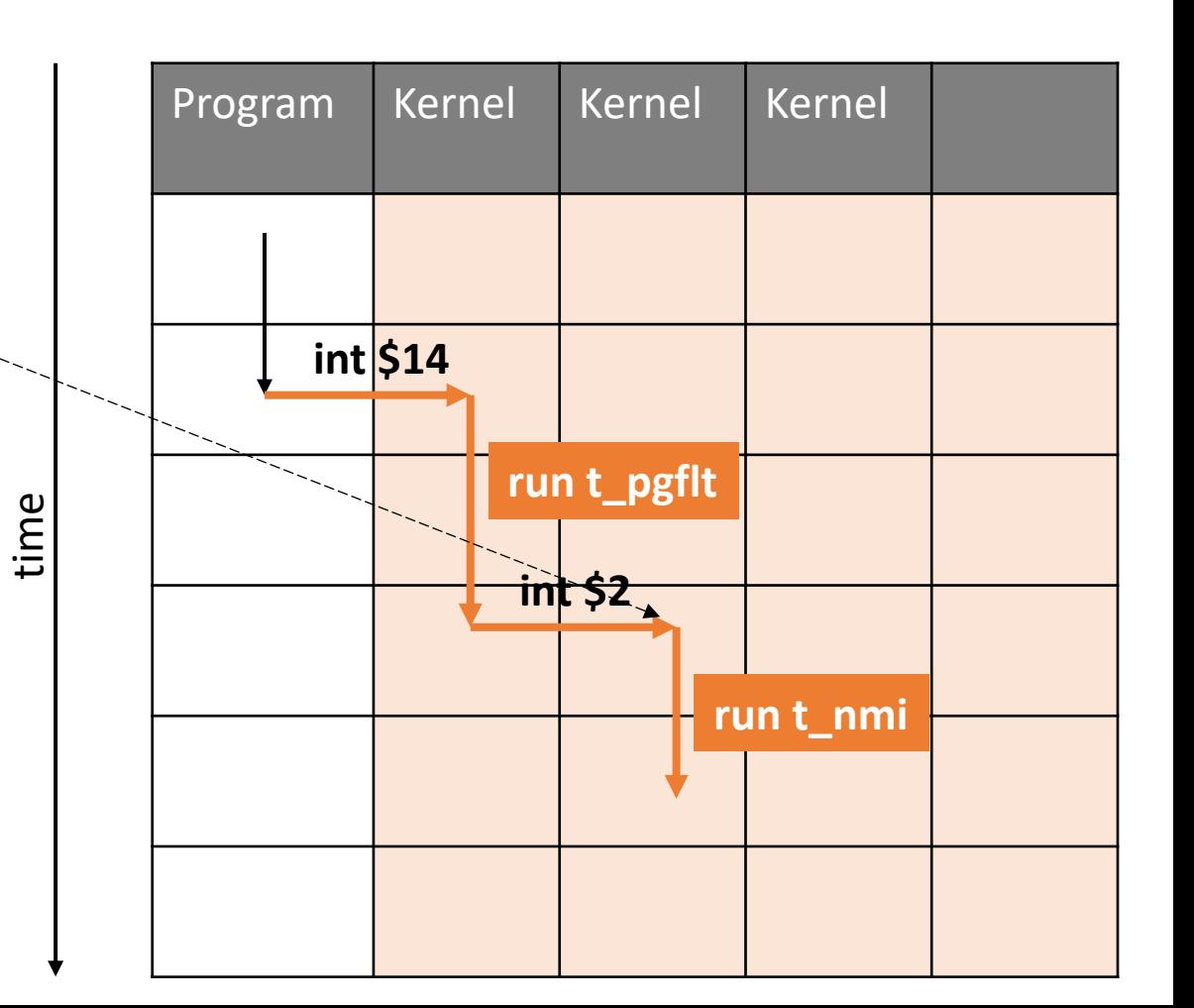

- What if **another interrupt** is raised?
	- While one is being processed

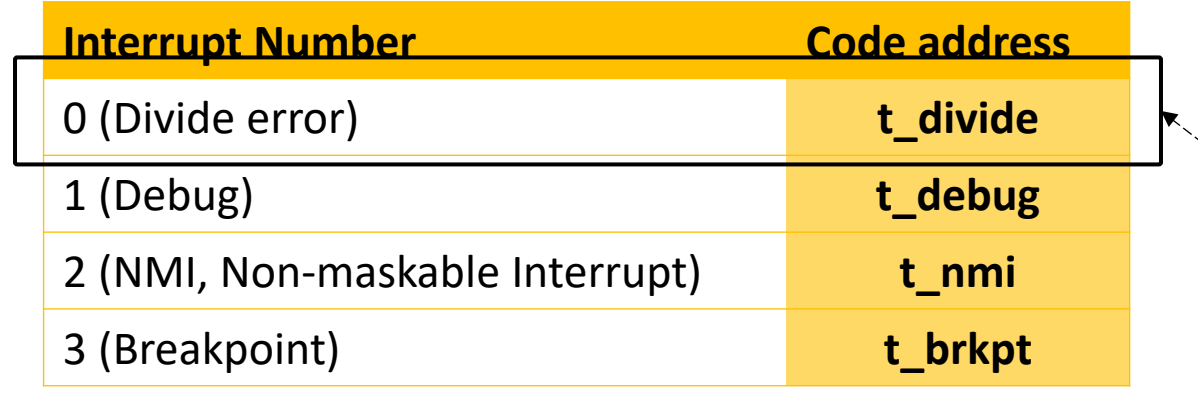

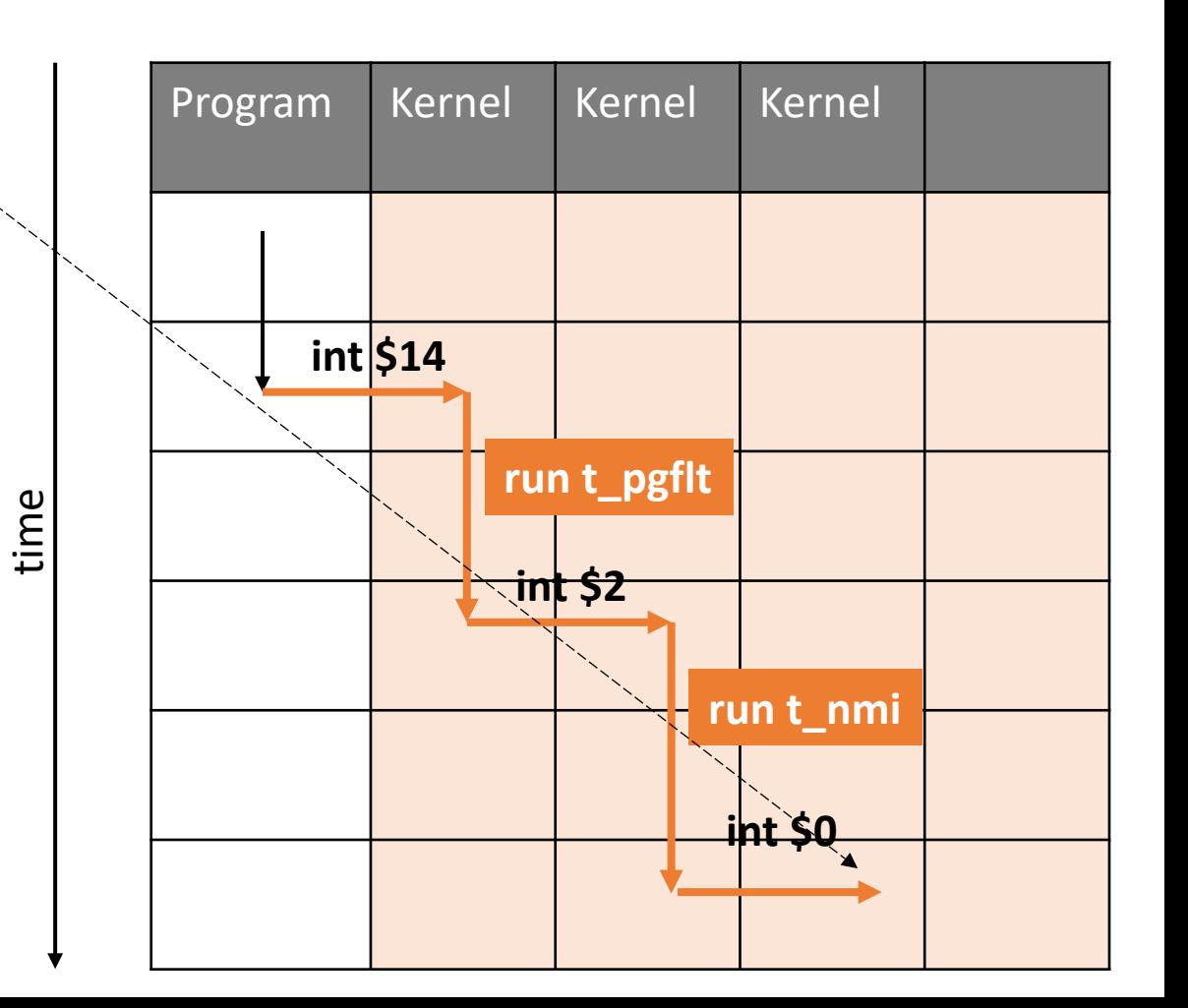

- What if **another interrupt** is raised?
	- While one is being processed

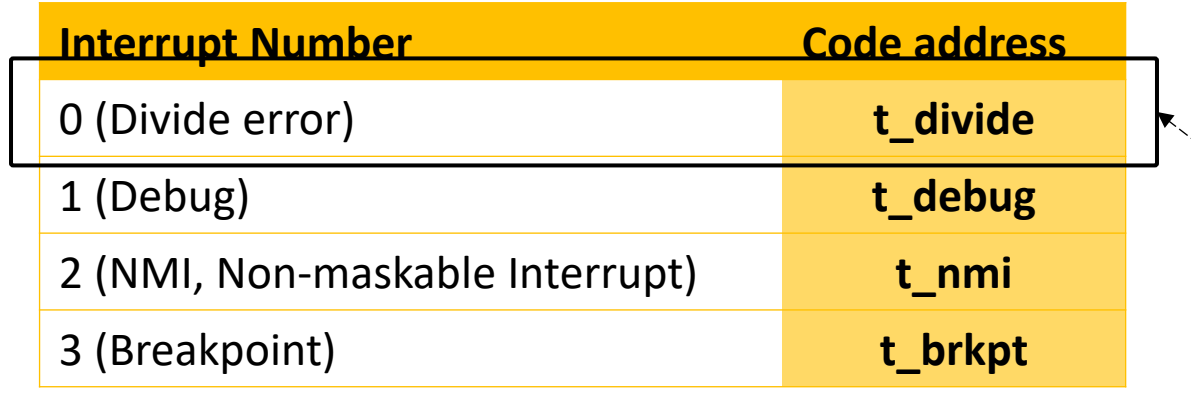

- **Indefinite handling** of interrupts
	- Can't finish program execution
	- Cannot even finish one interrupt handler!

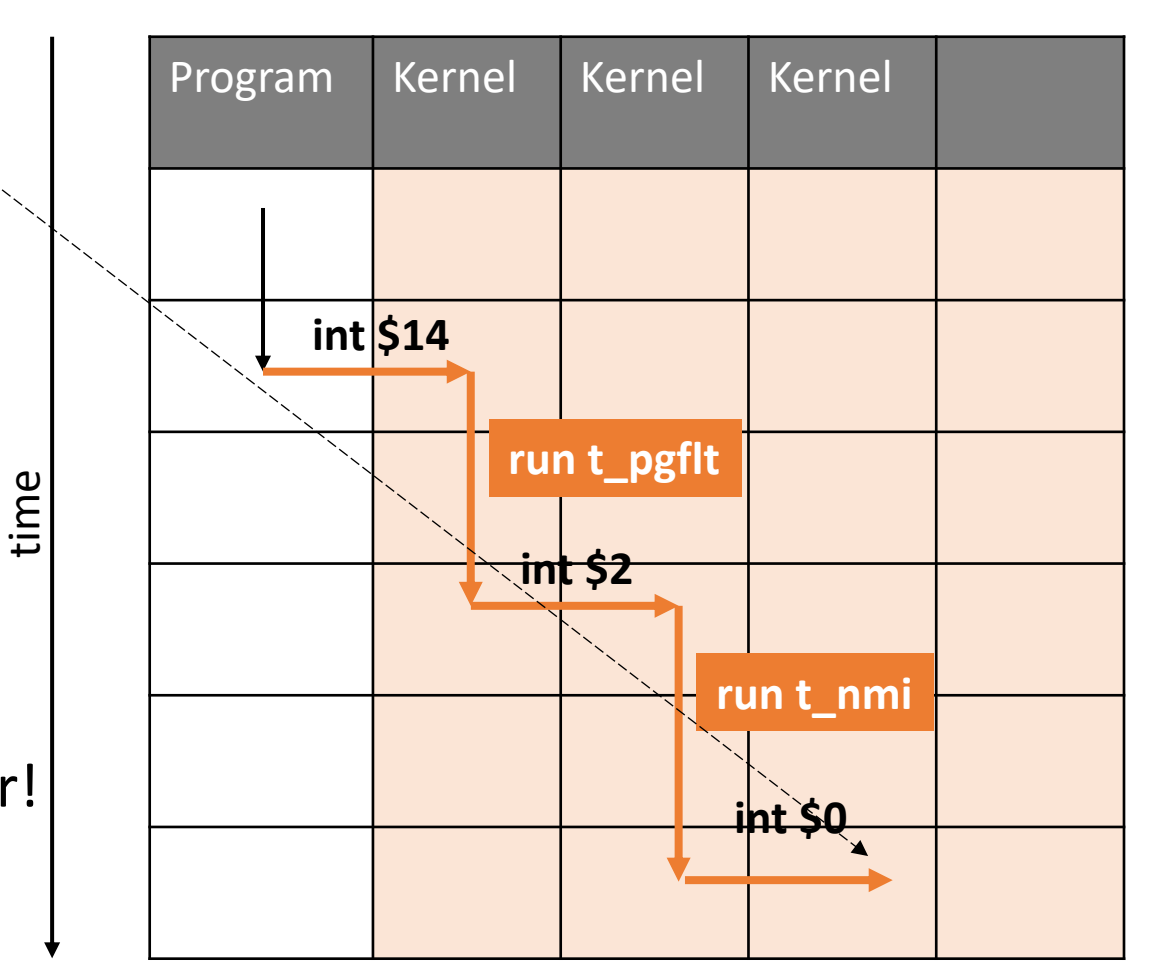

### What's the Solution?

- •**Disable interrupts** of course!
- While handling other interrupts

April 26, 2022

17

### Control Hardware Interrupt

- Enabled/disabled by CPU
- Flag in **EFLAGS** regsiter

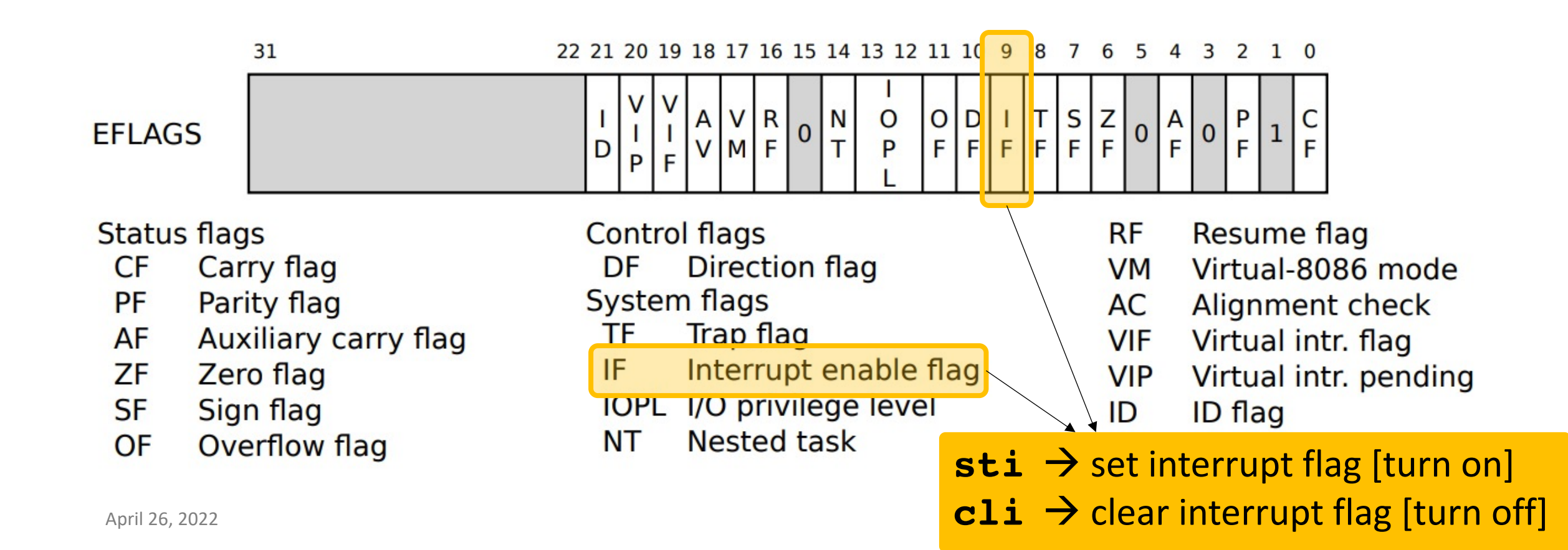

### Jos Startup

.globl start start:  $.code16$ cli

# Assemble for 16-bit mode # Disable interrupts

- Interrupts handled in kernel space
- **Return to user space** once done

• **Store user context**

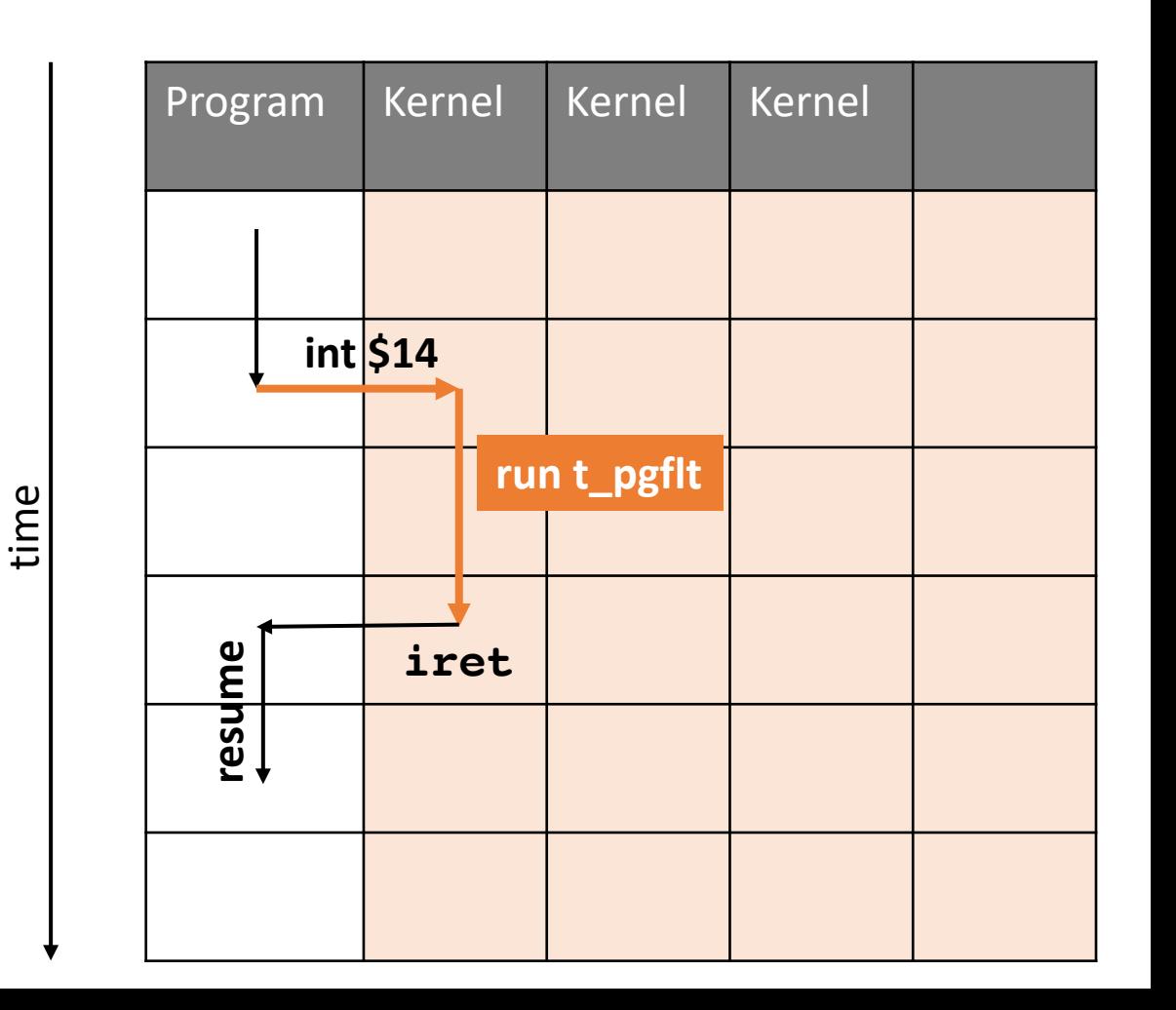

### Storing Execution Contexts

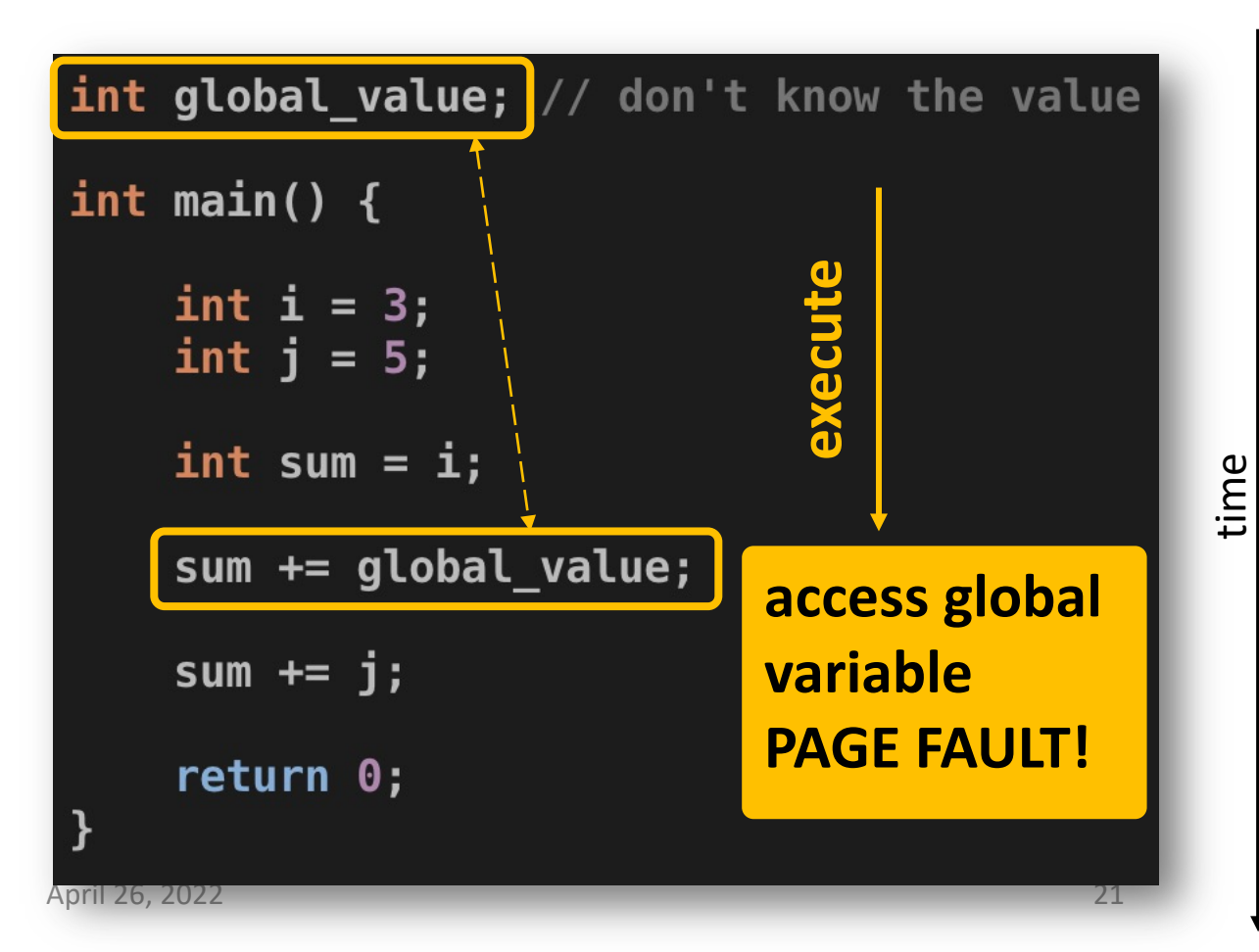

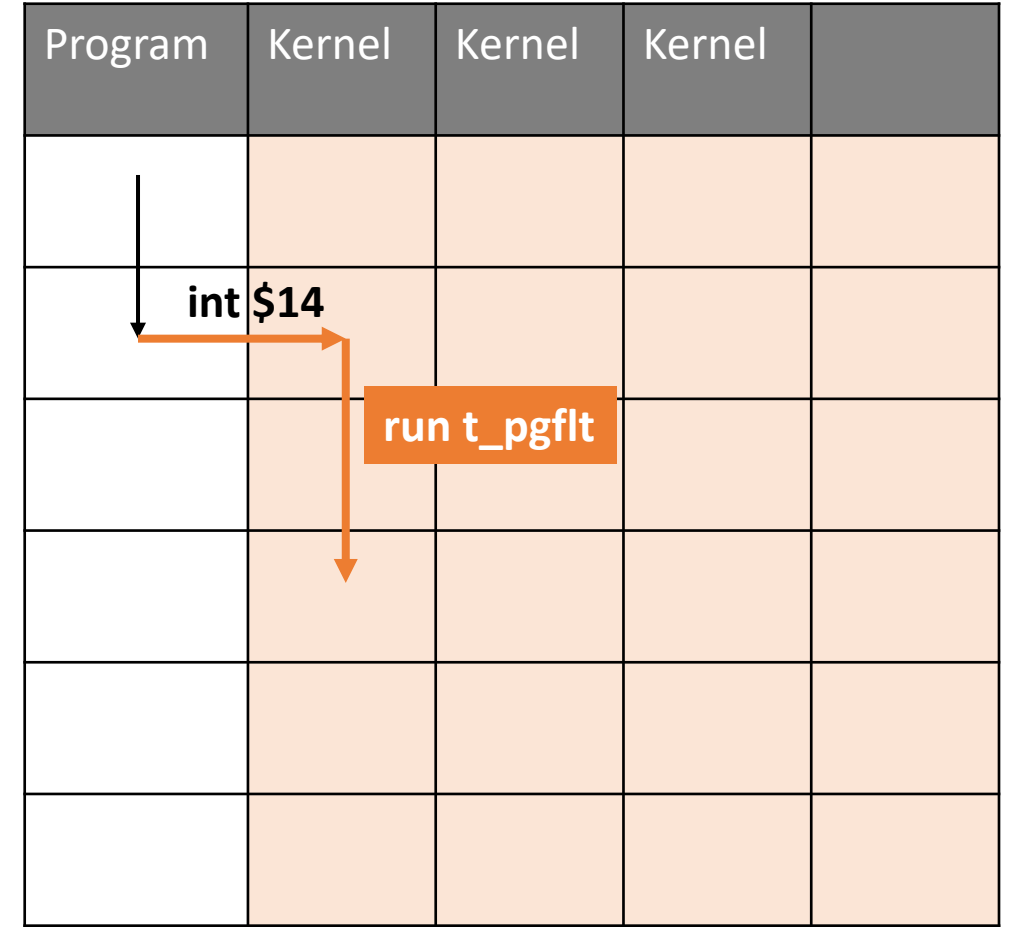

### Storing Execution Contexts

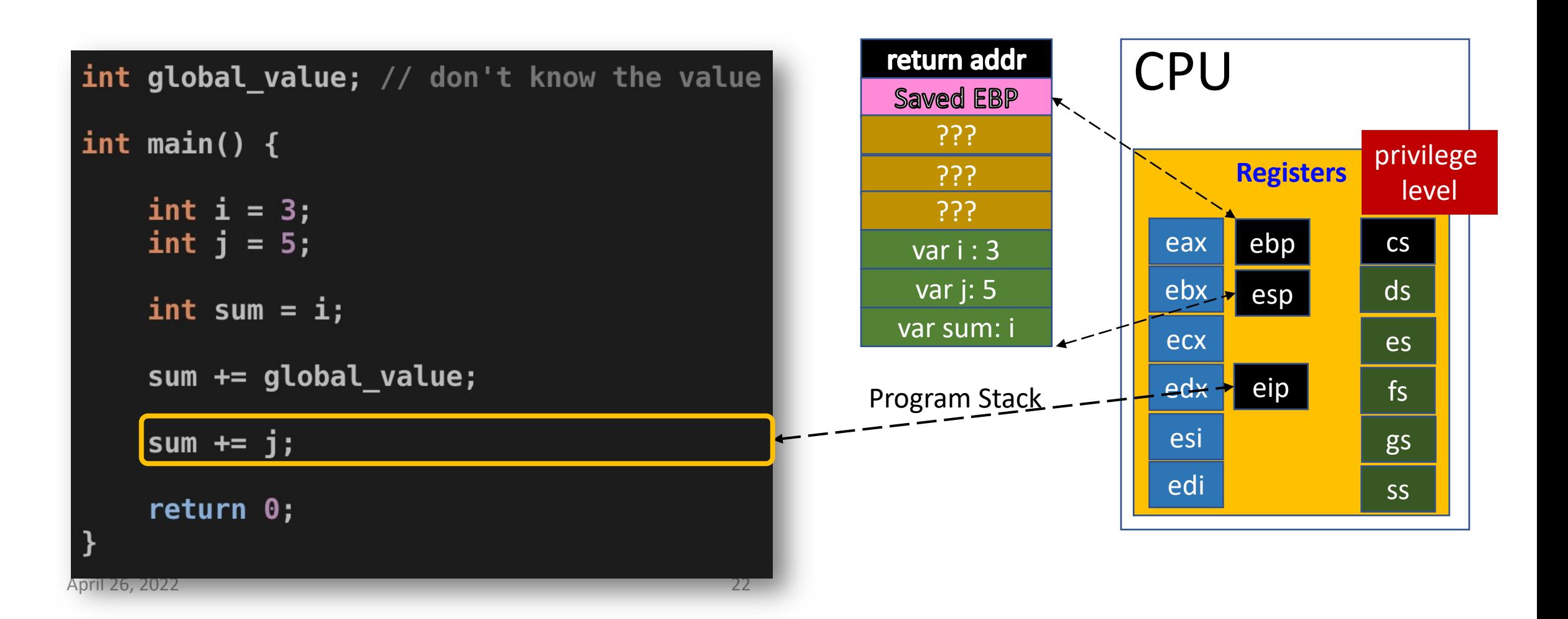

### Storing an Execution Context

- CPU uses registers and memory (stack) for maintaining an execution context
- It needs to store:
	- **Stack** (%ebp, %esp)
	- **Program counter** (where our current execution is, %eip)
	- All **general-purpose registers** (%eax, %edx, %ecx, %ebx, %esi, %edi)
	- **EFLAGS**
	- **CS** register **CPL!**

### Trapframe!

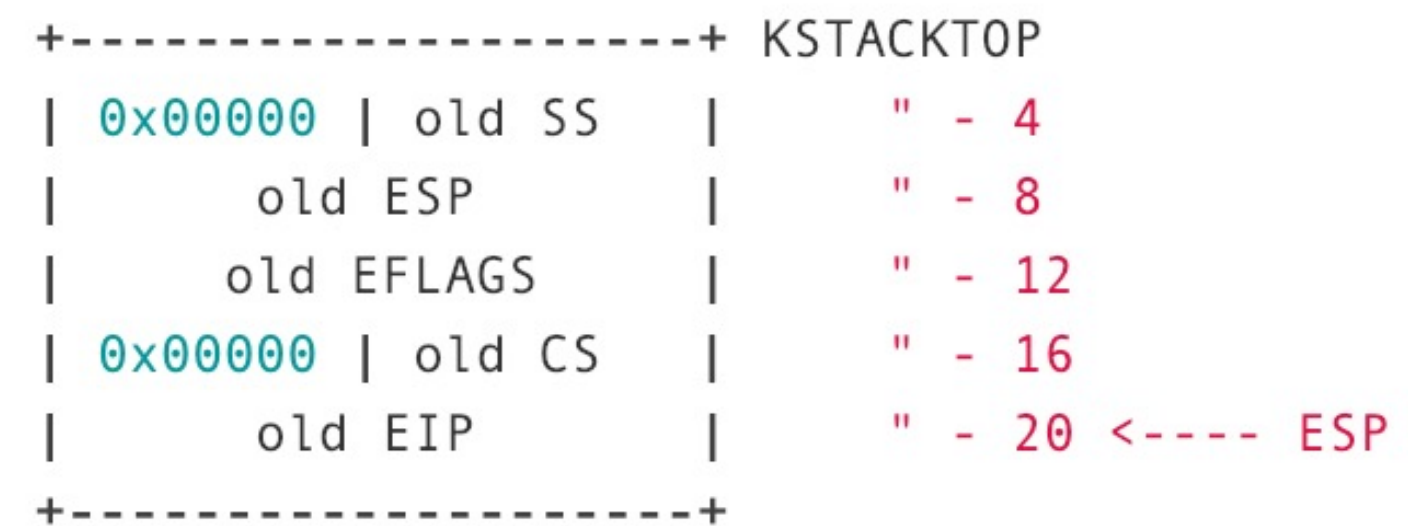

CPU only stores **esp, eip, EFLAGS, ss, cs** What about the others?

# JOS Trapframe

#### struct Trapframe {

struct PushRegs tf\_regs; uint16\_t tf\_es; uint16\_t tf\_padding1; uint16\_t tf\_ds; uint16\_t tf\_padding2; uint32\_t tf\_trapno; /\* below here defined by x86 hardware \*/ uint32\_t tf\_err; uintptr\_t tf\_eip;  $\sin 16 + \sin$ uint16\_t tf\_padding3 uint32\_t ti\_eflugs, /\* below here only when crossing rings, such as from user to kernel \*/ uintptr\_t tf\_esp;  $\frac{1}{10} + 16 + 16$  cc. uint16\_t tf\_padding4 \_attribute\_\_((packea));

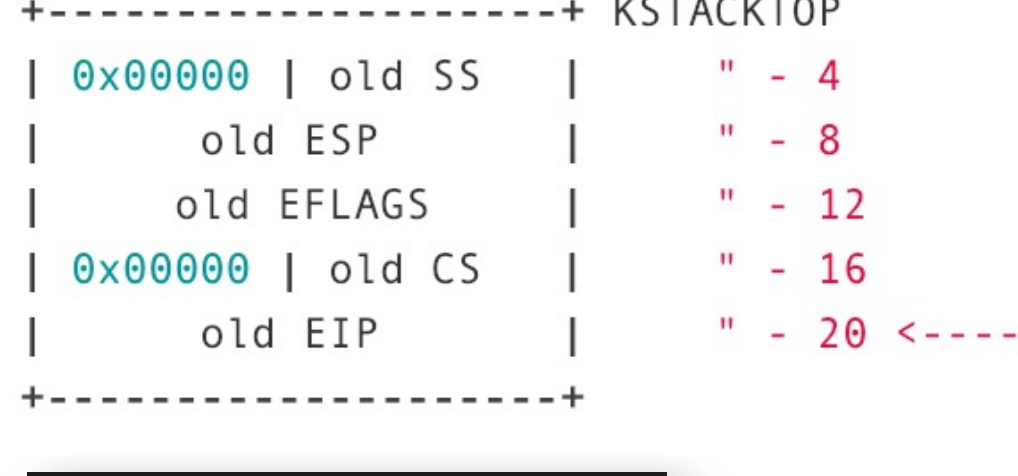

 $1107 + 1017 - 01$ 

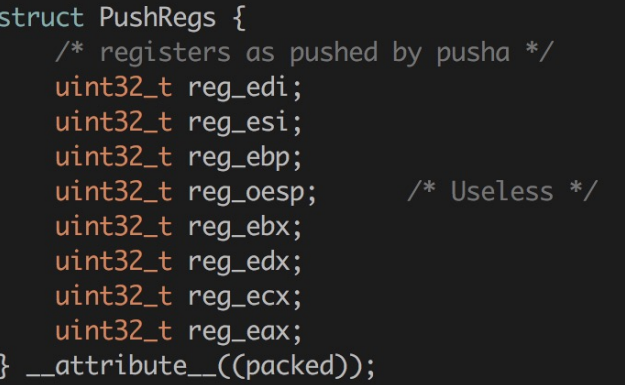

**ESP** 

### How does JOS Handle Interrupts?

- Set up an **interrupt gate**
- For each interrupt/exception
- Store in **Interrupt Descriptor Table** [**IDT**]

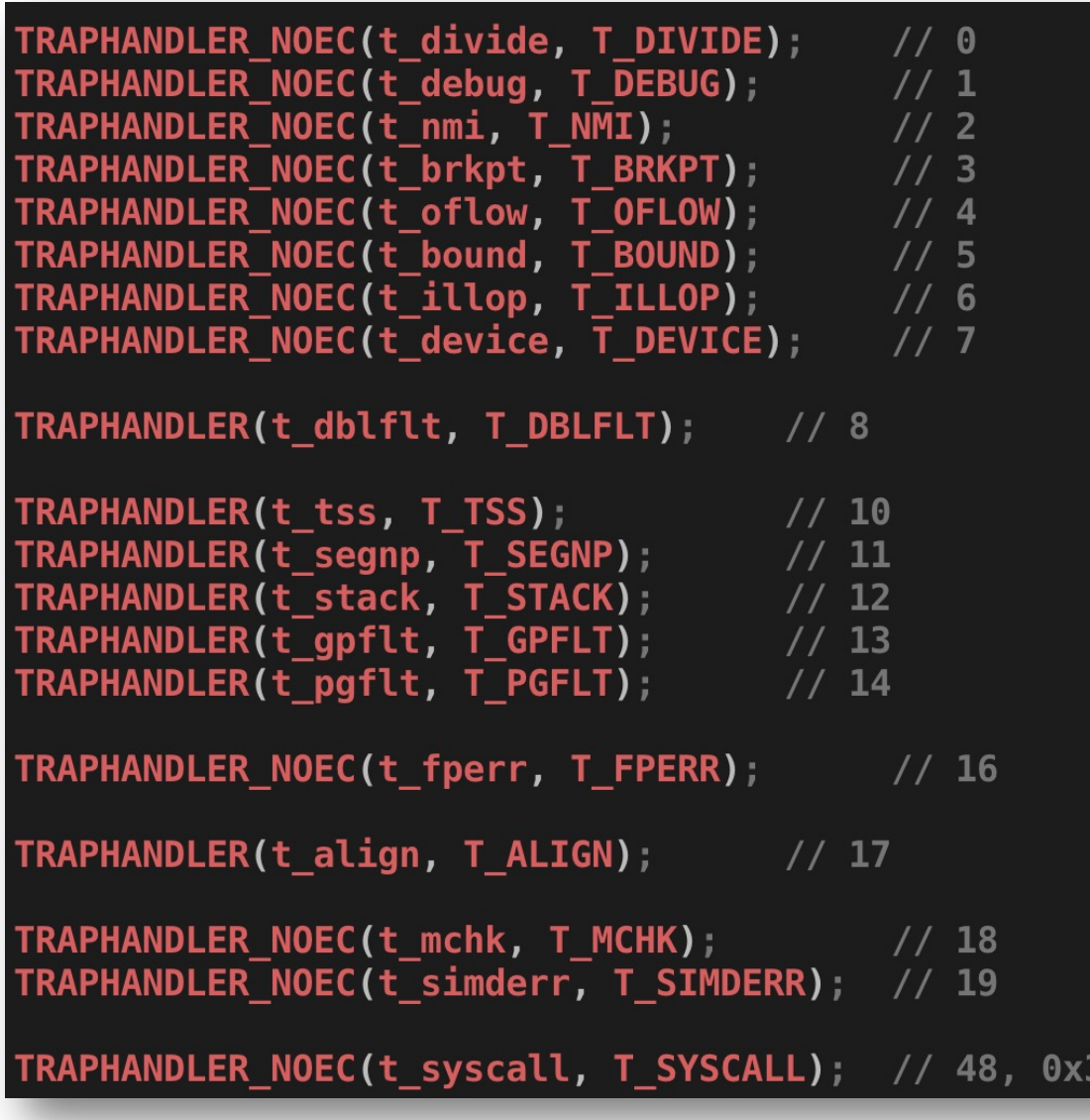

### How does JOS Handle Interrupts?

- Using MACROs defined in **trapentry.S**
	- TRAPHANDLER(name, num)
	- TRAPHANDLER NOEC(name, num)
- Gate generated by this macro should call
	- trap() in kern/trap.c
	- Implement \_alltraps:

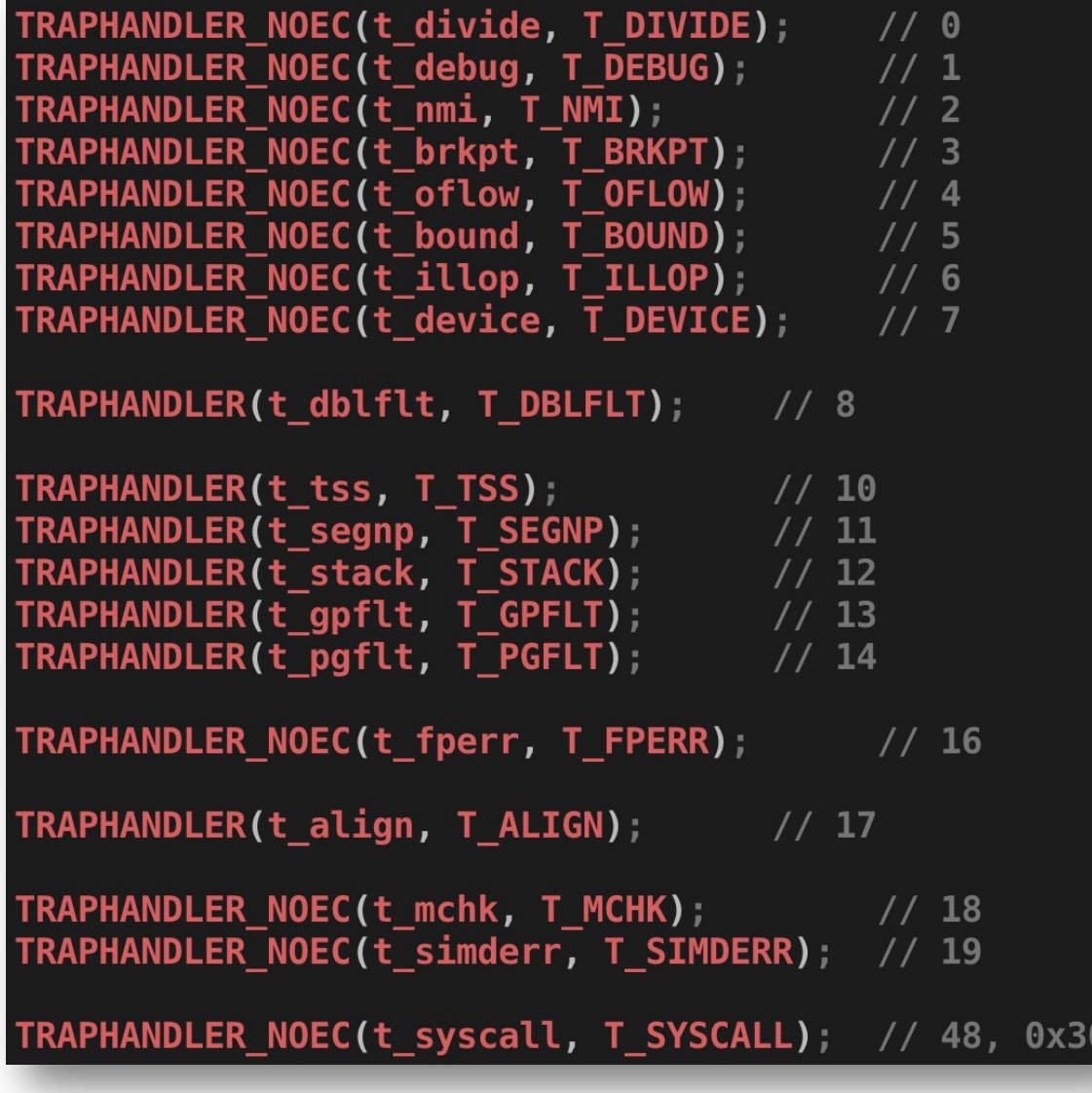

### TRAPHANDLER • TRAPHANDLER(name, num)

- 
- TRAPHANDLER NOEC(name, num)

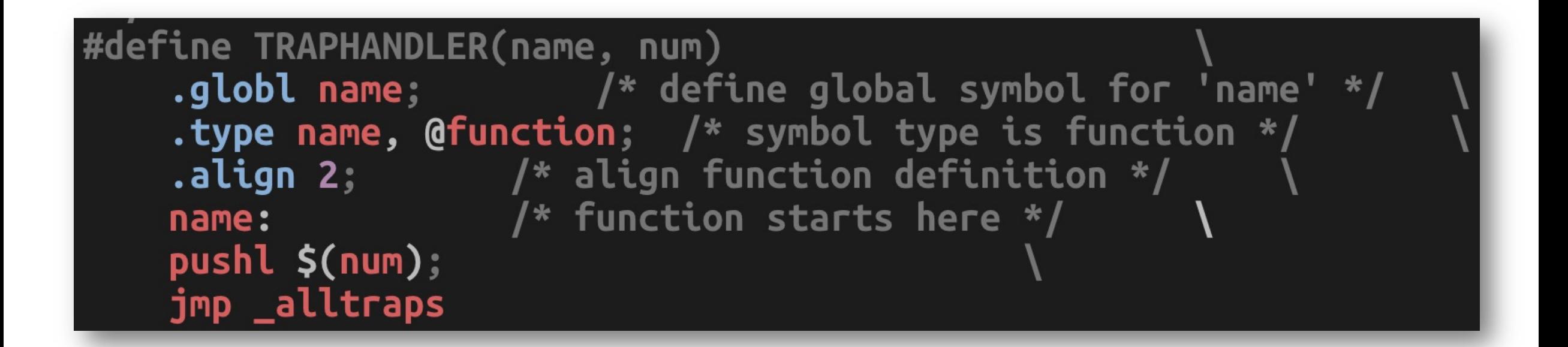

### Interrupt/Excepti on with/without EC/NOEC?

• Intel Manual https://os.unexploitable.syste ms/r/ia32/IA32-3A.pdf

[page 186]

#### **Description Vector** Mnemonic #DE Divide Error #DB Debug Exception **NMI Interrupt** #BP Breakpoint #OF Overflow #BR **BOUND Range Exceeded** #UD Invalid Opcode (Undefined Op #NM Device Not Available (No Math Coprocessor)  $#DF$ Double Fault Coprocessor Segment Overru (reserved)  $10$ #TS **Invalid TSS**

Segment Not Present

 $\mathbf 0$ 

 $\mathbf{1}$ 

 $\overline{c}$ 

 $\overline{3}$ 

4

5

6

 $\overline{7}$ 

8

9

 $11$ 

#NP

Table 6-1. Prote

# EC? NOEC? Error Code!

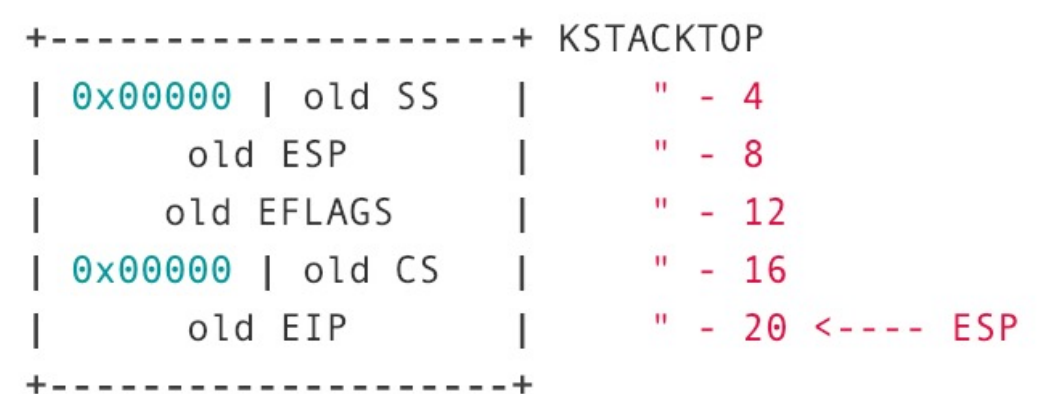

Interrupt context (on the stack) Interrupt context (on the stack)<br>When there is **no error code** Theory and Theory is a large stack on the stack)

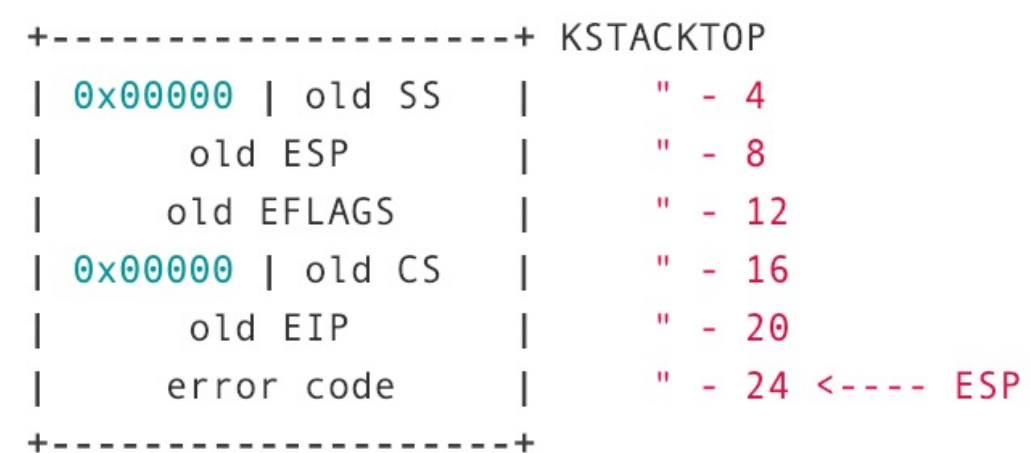

When there **exists an error code**

### JOS Implementation

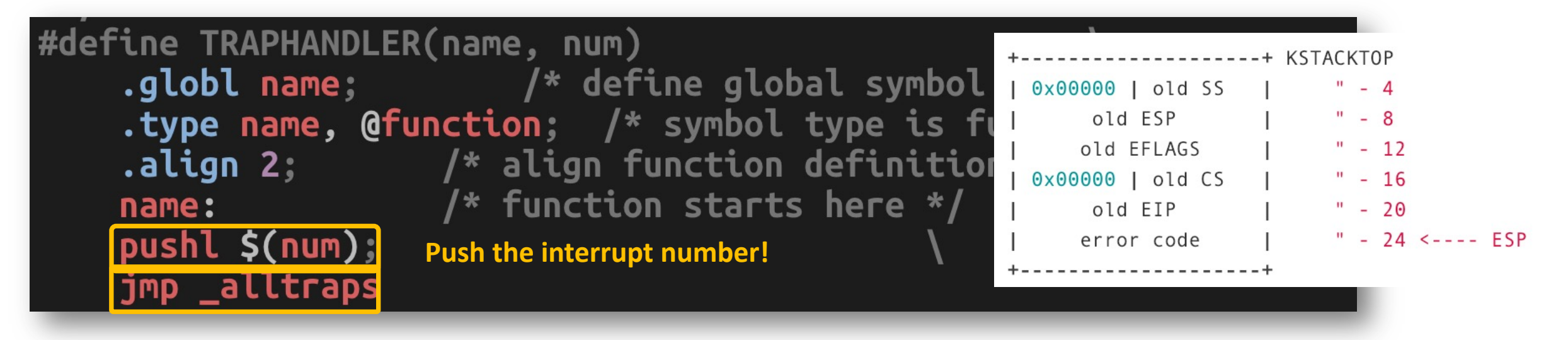

#define TRAPHANDLER\_NOEC(name, num) .globl name; .type name, @function; .align 2; name: **Push 0 as a dummy error code** 50. **Push the interrupt number!**

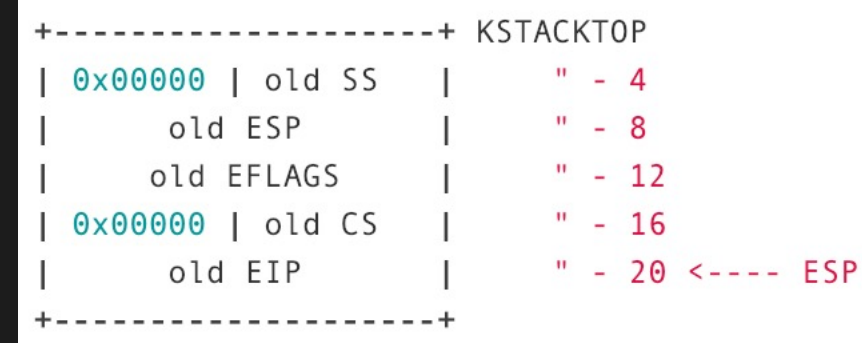

### How Can We Store a TrapFrame?

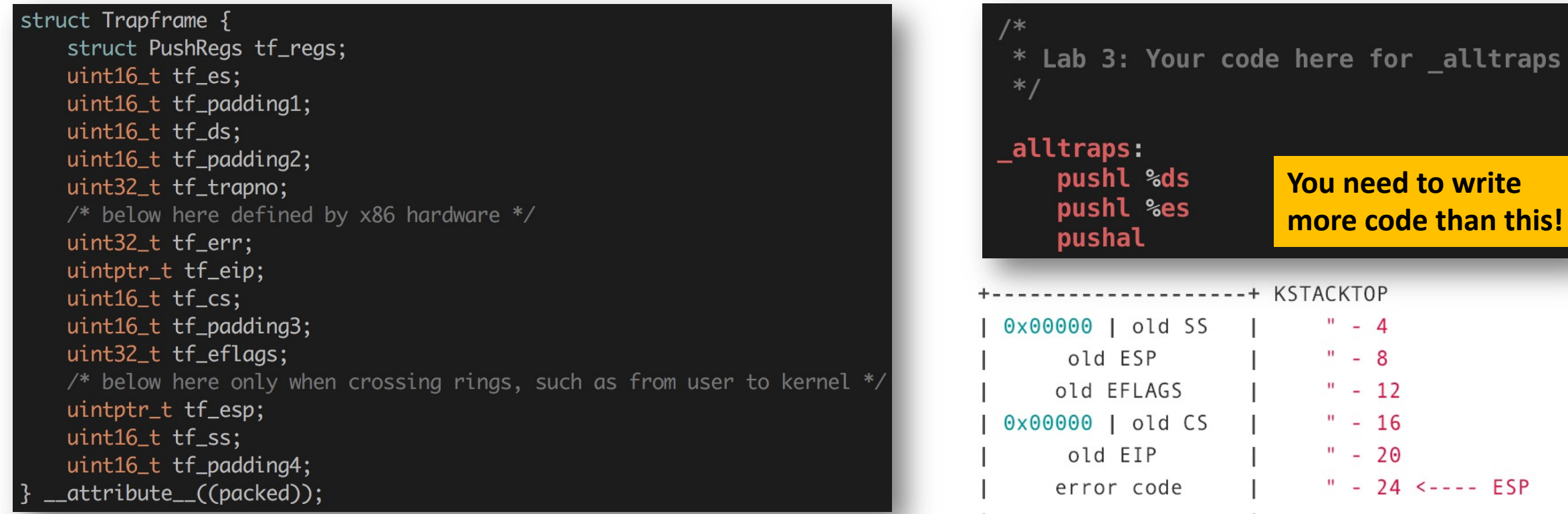

**Push the interrupt number!**

# JOS Interrupt Handling

- Setup the IDT at **trap\_init()** in kern/trap.c
- Interrupt arrives at CPU!
- Call interrupt hander in IDT
- Call **\_alltraps** (in kern/trapentry.S)
- Call **trap()** in kern/trap.c
- Call **trap\_dispatch()** in kern/trap.c

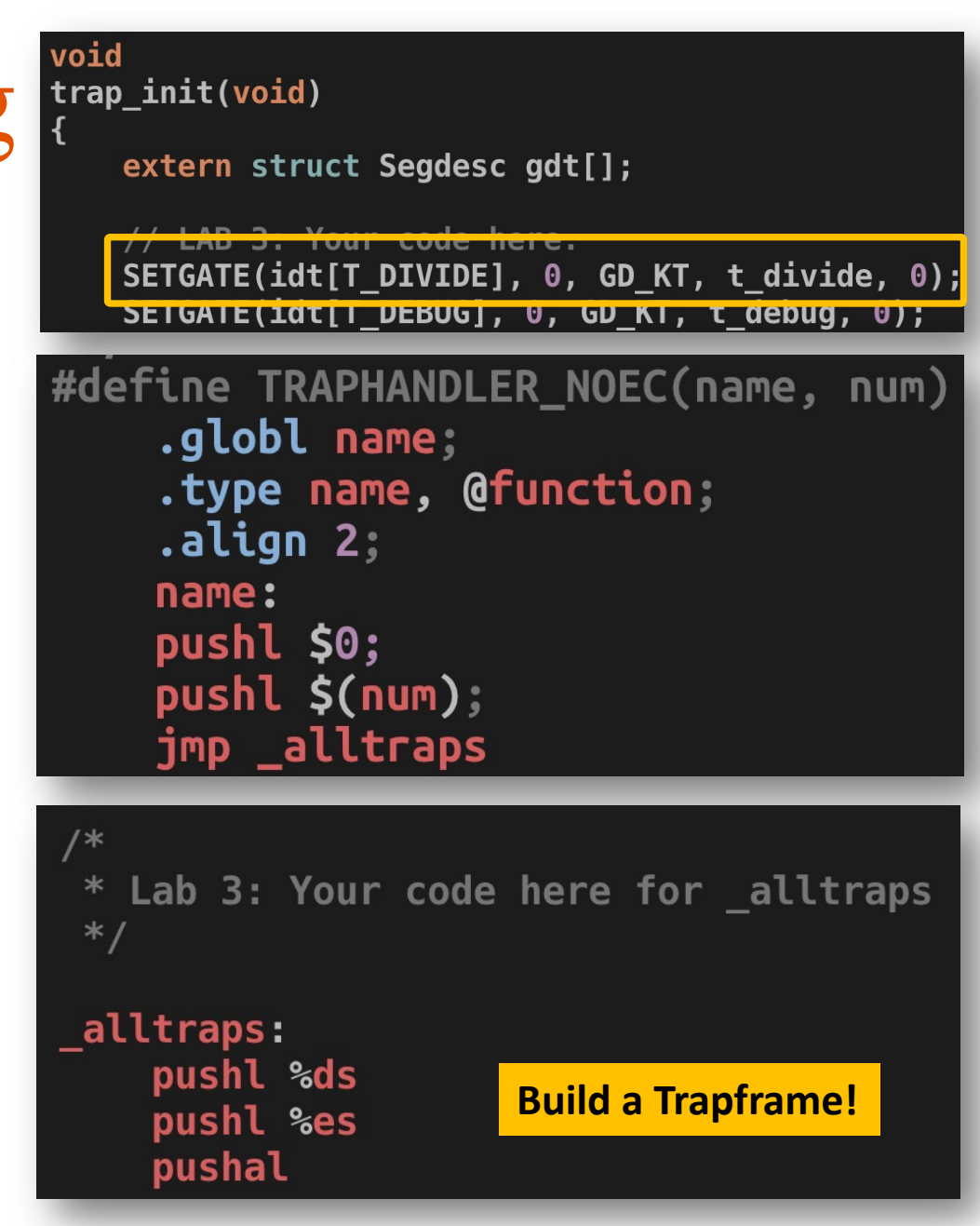

# JOS Interrupt Handling [contd.]

• Call **trap()** in kern/trap.c

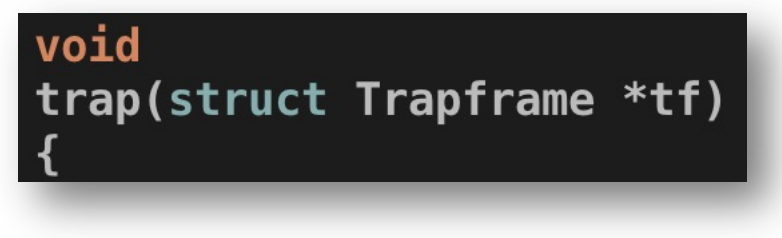

- Call **trap dispatch()** in kern/trap.c
	- All Interrupt/Exceptions comes to this function
	- Check trap number from  $tf$ ->trapno

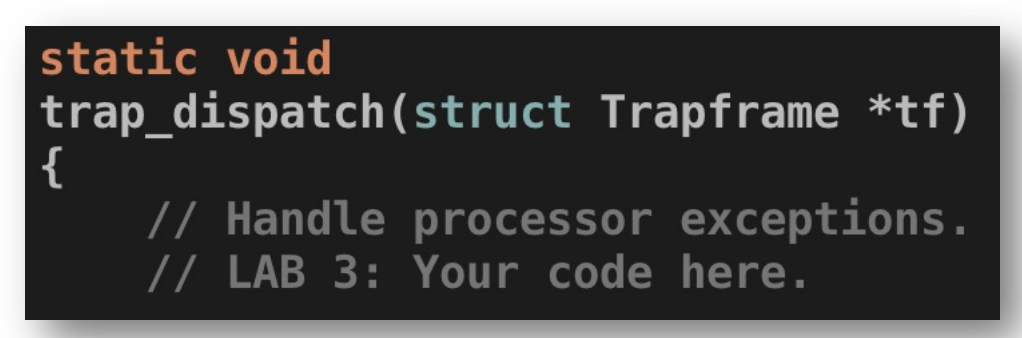

### trap dispatch()

#### • Lab 3: Handle the following interrupts

- T\_PGFLT (page fault, 14)
- T\_BRKPT (breakpoint, 3)
- T\_SYSCALL (system call, 48)

```
// Handle processor exceptions.
// LAB 3: Your code here.
switch (tf->tf trapno) {
    case T PGFLT:
        // handle page fault here
    case T BRKPT:
        // handle breakpoint here
    }
    case T SYSCALL:
        // handle system call here
    default:
```
# System Calls

**THE CONTROL** 

**SYNNANNANN** 

# System Call

### An API of an OS for system services

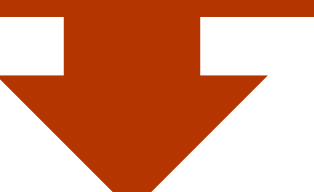

### User-level Application calls functions in kernel

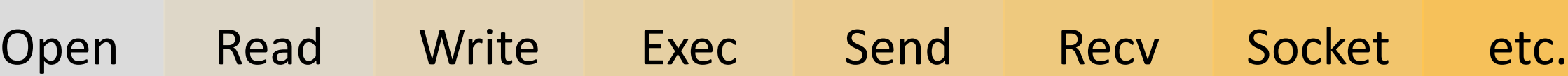

April 26, 2022 **37 September 2022** 

# System Calls in **Lab 3?**

### See **kern/syscall.c**

- **void sys\_cputs**(const char \*s, size\_t len)
	- Print a string in s to the console
- **int sys\_cgetc**(void)
	- Get a character from the keyboard
- **envid\_t sys\_getenvid**(void)
	- Get the current environment ID (process ID)
- int sys env destroy (envid t)
	- Kill the current environment (process)

Required for Implementing scanf, printf, etc.

### Pass Arguments to System Calls?

#### • In JOS

- eax = system call number
- edx =  $1<sup>st</sup>$  argument
- $ecx = 2<sup>nd</sup> argument$
- ebx =  $3^{rd}$  argument
- edi =  $4<sup>th</sup>$  argument
- esi =  $5<sup>th</sup>$  argument
- E.g., calling **sys\_cputs("asdf", 4);**
	- $\cdot$  **eax**  $= 0$
	- **edx = address of "asdf"**
	- $ecx = 4$
	- **ebx, edi, esi = not used**
- And then
	- Run **int \$0x30**

```
/* system call numbers */enum \{SYS_cputs = 0,SYS_cgetc,
    SYS_getenvid,
    SYS_env_destroy,
    NSYSCALLS
};
```
Will add more as our lab implementation progresses

### How Can We Pass Arguments to System Calls?

- E.g., calling **sys\_cputs("asdf", 4);**
	- $\cdot$  **eax** = 0
	- **edx = address of "asdf"**
	- $ecx = 4$
	- **ebx, edi, esi = not used**
- And then
	- Run **int \$0x30**
- Interrupt handler
	- **Read syscall number from the eax of traoframe [tf]**
		- **syscall number is 0 -> calling SYS\_cputs**
	- **Read 1st argument from the edx of tf**
		- **Address of "adsf"**
	- **Read 2nd argument from ecx of tf**
		- **4**
	- **call sys\_cputs("asdf", 4) // in kernel**

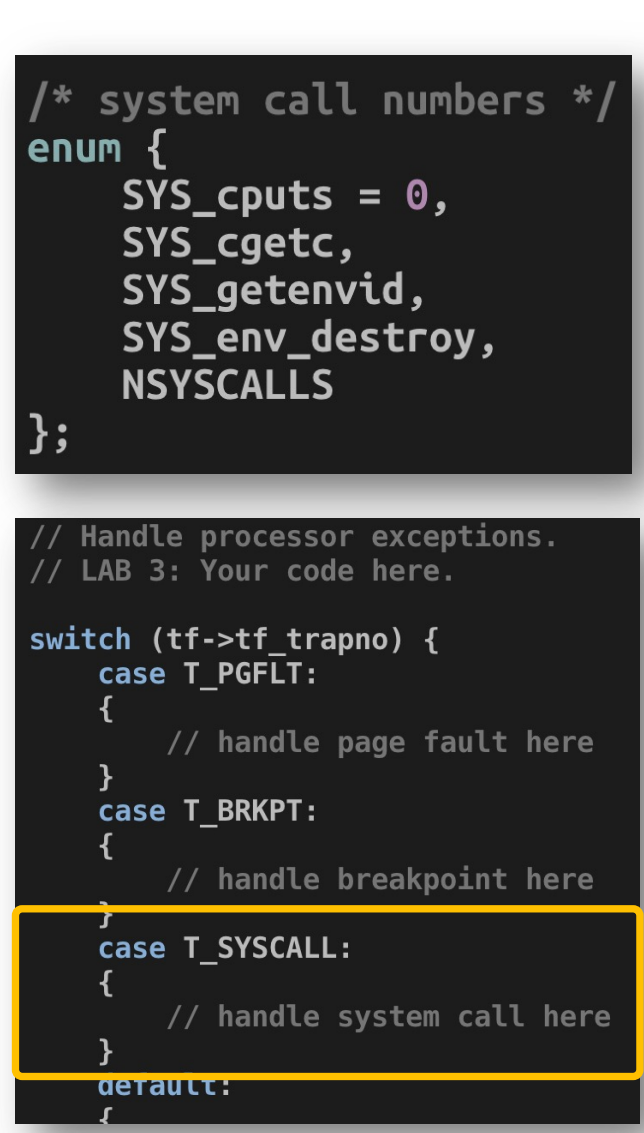

### How Can We Pass Arguments to System [Calls?](https://syscalls.kernelgrok.com/)

- In Linux x86 (32-bit)
	- eax = system call number
	- ebx =  $1<sup>st</sup>$  argument
	- $ecx = 2<sup>nd</sup> argument$
	- edx =  $3<sup>rd</sup>$  argument
	- esi =  $4<sup>th</sup>$  argument
	- edi =  $5<sup>th</sup>$  argument
- See table
- https://syscalls.kernelgrok.com/
- lists 337 system calls…

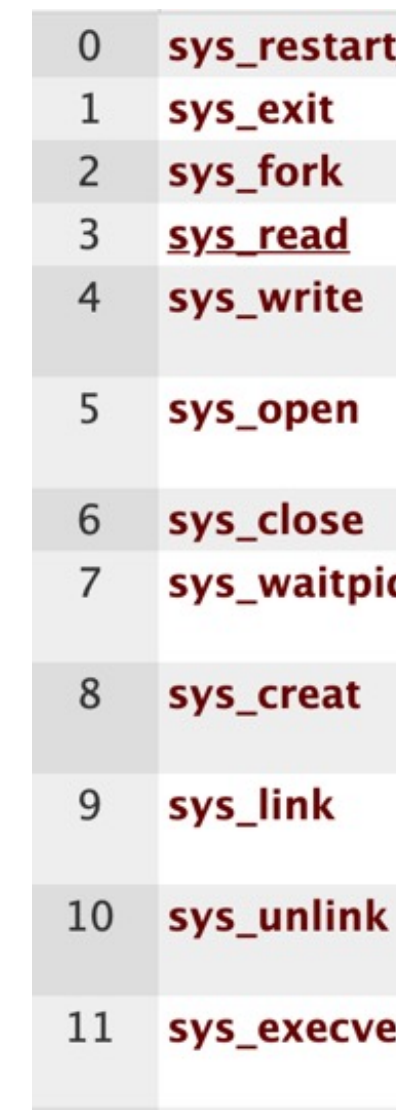

### How Can We Invoke a System Call?

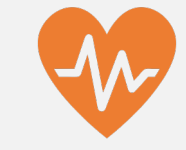

Set all arguments in the registers

Order: edx ecx ebx edi esi

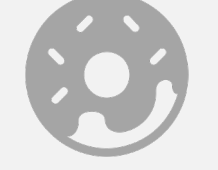

int **\$0x30 (in JOS)** Software

interrupt **48**

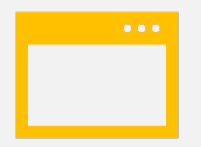

int **\$0x80 (32bit Linux)** Software

interrupt **128**

# System Call Handling Routine (User)

- **User calls a function**
	- **cprintf -> calls sys\_cputs()**
- **sys\_cputs() at user code will call syscall() (lib/syscall.c)**
	- **This syscall() is at lib/syscall.c**
	- **Set args in the register and then**
- **int \$0x30**
- Now kernel execution starts

struct Trapframe { struct PushRegs tf\_regs; uint16\_t tf\_es;  $uint16_t tf\_padding1;$ uint16\_t tf\_ds; uint16\_t tf\_padding2; uint32\_t tf\_trapno; /\* below here defined by uint32\_t tf\_err; uintptr\_t tf\_eip;  $uint16_t tf_cs;$ uint16\_t tf\_padding3; uint32\_t tf\_eflags; /\* below here only when uintptr\_t tf\_esp; uint16\_t tf\_ss; uint16\_t tf\_padding4; \_\_attribute\_\_((packed));

### System Call Handling Routine (Kernel)

- CPU gets software interrupt
- TRAPHANDLER NOEC(T SYSCALL...)
- alltraps()
- trap()
- trap dispatch()
	- Get registers that store arguments from struct Trapframe \*tf
	- Call syscall() using those registers
		- This syscall() is at kern/syscall.c

struct Trapframe { struct PushRegs tf\_regs; uint16\_t tf\_es; uint16\_t tf\_padding1; uint16\_t tf\_ds; uint16\_t tf\_padding2; uint32\_t tf\_trapno; /\* below here defined by uint32\_t tf\_err; uintptr\_t tf\_eip;  $uint16_t tf_cs;$  $uint16_t tf_padding3;$ uint32\_t tf\_eflags; /\* below here only when uintptr\_t tf\_esp; uint16\_t tf\_ss; uint16\_t tf\_padding4; \_\_attribute\_\_((packed));

### System Call Handling Routine (Return to User)

- Finishing handling of syscall (return of syscall())
- trap() calls **env\_run()**
	- Get back to the user environment!
- env\_pop\_tf()
	- Runs **iret**
- **Back to Ring 3!**

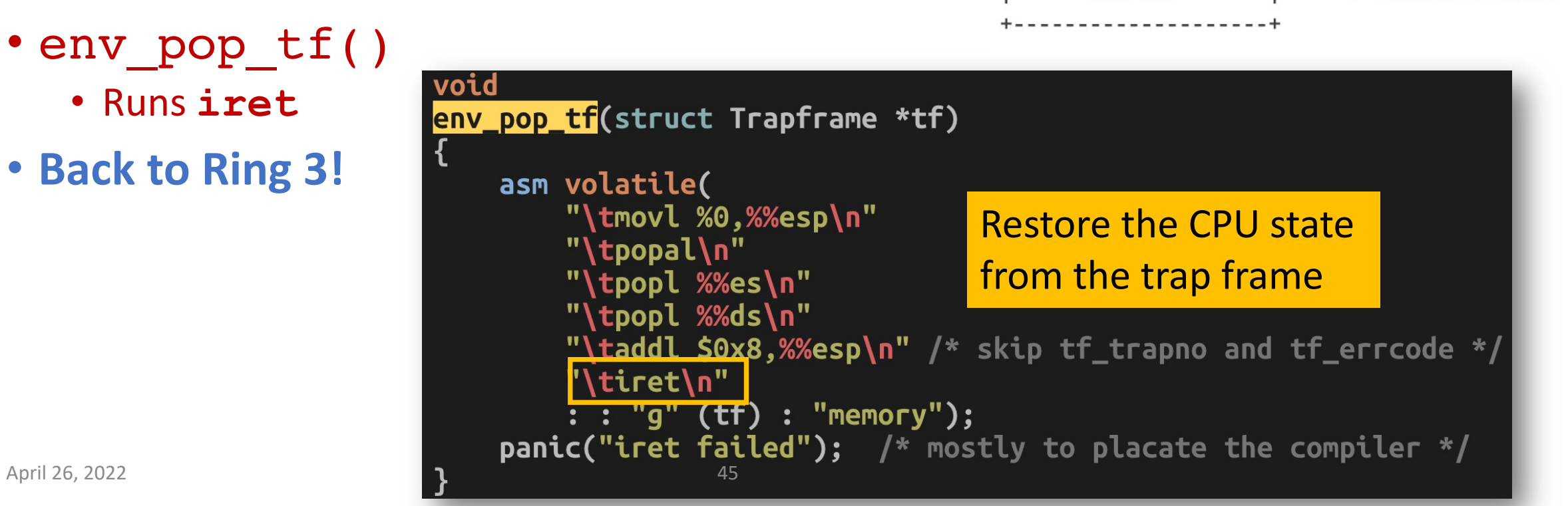

---+ KSTACKTOP

 $" - 4$  $" - 8$ 

 $" - 20 < - - - ESP$ 

 $" - 12$ 

0x00000 | old SS

old ESP

old EIP

old EFLAGS

0x00000 | old CS | " - 16

# Software Interrupt Handling (e.g., syscall)

- Execution
- int \$0x30

Ring 3

- Call trap gate
- Handle trap!
- Pop context

Ring 0

- iret
- Execution resumes

Ring 3